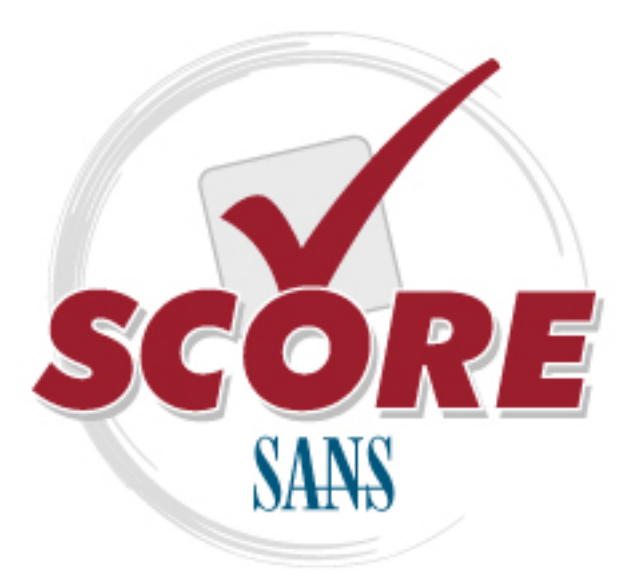

[Interested in learning more](https://www.sans.org/curricula/penetration-testing) about wireless security?

## [SANS Institute](https://www.sans.org/score/) [Security Consensus Operational Readiness Evaluation](https://www.sans.org/score/)

This checklist is from the SCORE Checklist Project. Reposting is not permited without express, written permission.

# [Enterprise Wireless Audit Checklist](https://www.sans.org/score/checklists/wireless)

Copyright SANS Institute [Author Retains Full Rights](https://www.sans.org/)

#### Enterprise Wireless Network Audit Checklist

Prepared by: Dean Farrington Version: 1.0

#### *References:*

- 1. NIST, Special Publication 800-48, "Wireless Network Security 802.11, Bluetooth, and Handheld Devices", 2002
- 2. Center for Internet Security, "Wireless Networking Benchmark (version 1.0)", April 2005
- 3. Planet3 Wireless, "Certified Wireless Network Administrator, Official Study Guide (3<sup>rd</sup> Edition)", Berkeley, Ca. Osborne, 2005
- 4. Planet3 Wireless, "Certified Wireless Security Professional, Official Study Guide", Berkeley, Ca. Osborne, 2003
- 5. Gast, Matthew, "802.11 Wireless Networks, the Definitive Guide" 2<sup>nd</sup> Edition, Sebastopol, Ca. O'Reilly, 2005
- 6. Potter, Bruce and Fleck, Bob, 802.11 Security", Sebastopol, Ca. O'Reilly,2002
- 7. Edney,Jon and Arbaugh,William, "Real 802.11 Security", Addison-Wesley Professional, 2003
- 8. Cisco Press, "Cisco Wireless LAN Security", Cisco Press, Indianapolis, In, 2004
- 9. National Security Agency, "Guidelines for the Development and Evaluation of IEEE 802.11 Intrusion Detection Systems (IDS)" http://www.nsa.gov/snac/downloads\_wireless.cfm?MenuID=scg10.3.1
- 10. DISA, "Wireless Security Checklist" http://www.ncrdoim.army.mil/ia/documents/wireless-chklstv2r11-073003.doc

#### *Introduction:*

The purpose of this paper is to offer guidance to Enterprise Architects on creating a secure 802.11 wireless network environment. Wireless networks, with their promise of increased productivity have become a requirement of managers and executives. At the same time that 802.11 wireless networking is increasing the productivity of workers, it is also forcing a shift in traditional network design strategies. Because wireless is based on Radio Frequency (RF) technology, it means your internal network is no longer confined to the inside of your building and you may well have a new avenue for network access that bypasses your carefully placed perimeter firewalls and perimeter defenses. Now more than ever, network architecture needs to embody the principal of Defense in Depth.

When designing wireless networks you need to build your security measures in overlapping rings, like the concentric defense of a medieval castle. Should one security measure be proven weak or flawed, several other layers of you defensive strategy should still offer protection to your network. The overall goal is to ensure that no single failure can cause a collapse of all your defenses.

Enterprise level wireless networks require complex and painstaking research and evaluation. Due to the number of points of difference between any two enterprise networks, few ready made "one size fits all" solutions exist today. However many wireless vendors tend to market their solutions in this manner. If you are familiar with securing home WLAN installations you will discover some of the security mechanisms you are accustomed to in small scale wireless networks do not scale effectively to Enterprise level deployment.

The following document can not outline all possible design and deployment considerations for the deployment of Enterprise Wireless Networks in detail. That would require a document the size of one or more of the books listed in the references. For that level of detail I refer you to those references. This document will however attempt to provide you a reference to what are essential considerations for design and deployment of an Enterprise WLAN.

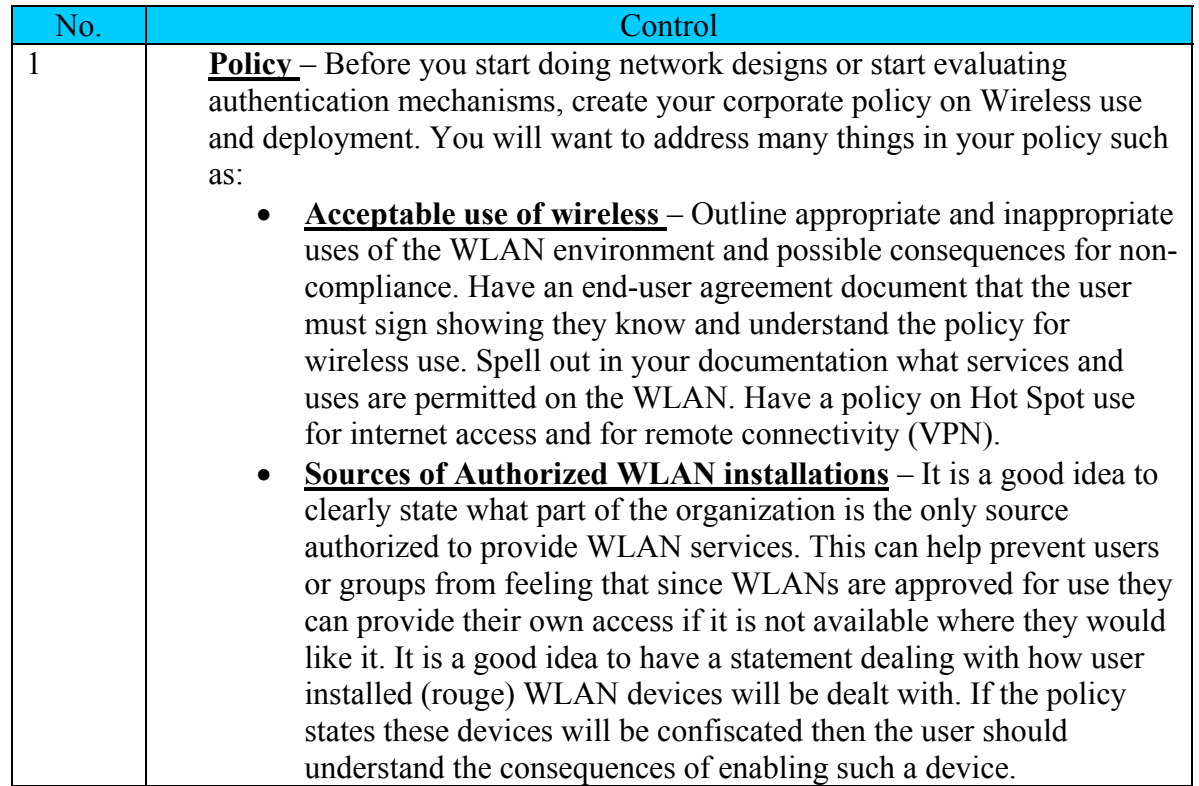

#### *Checklist*

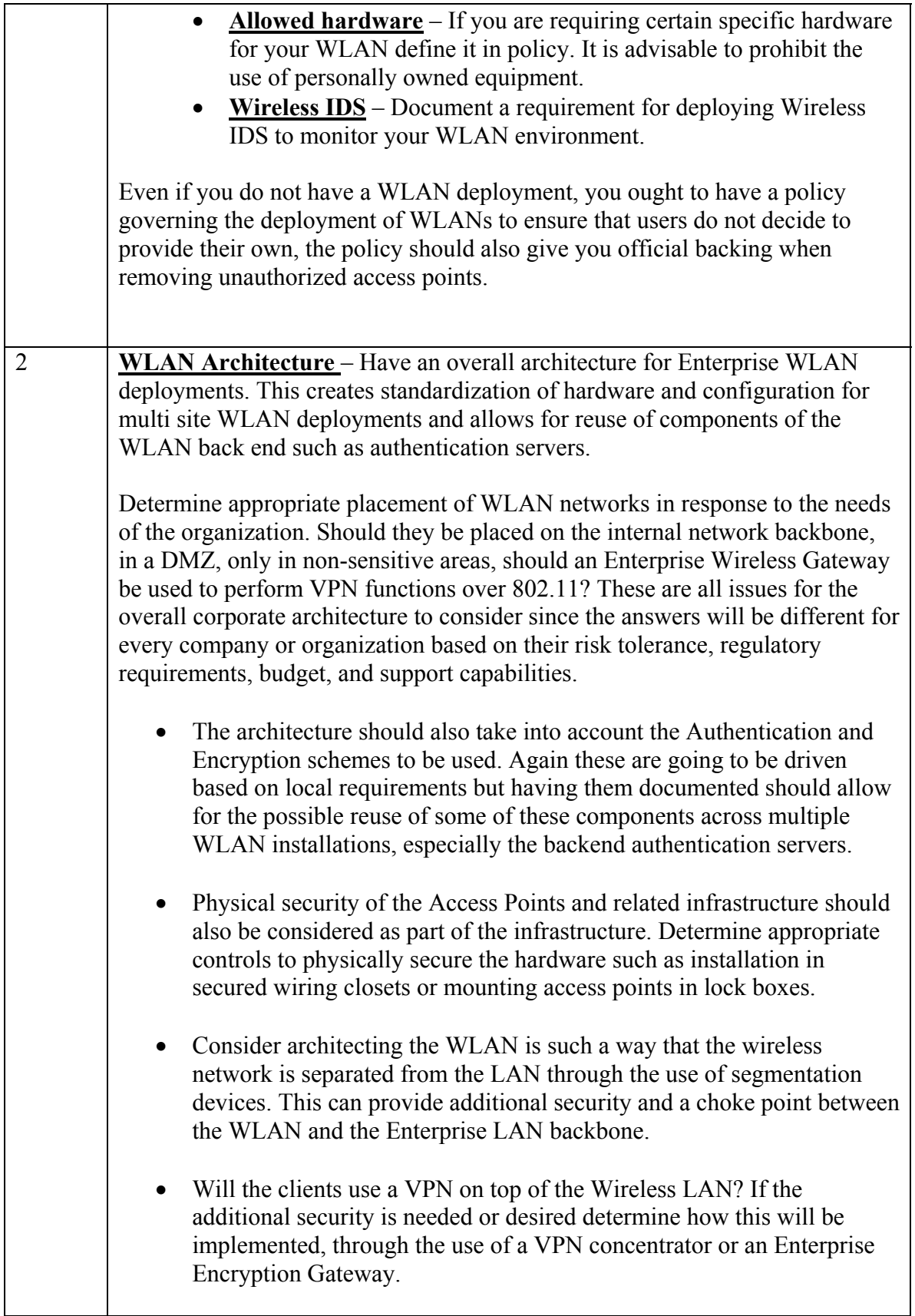

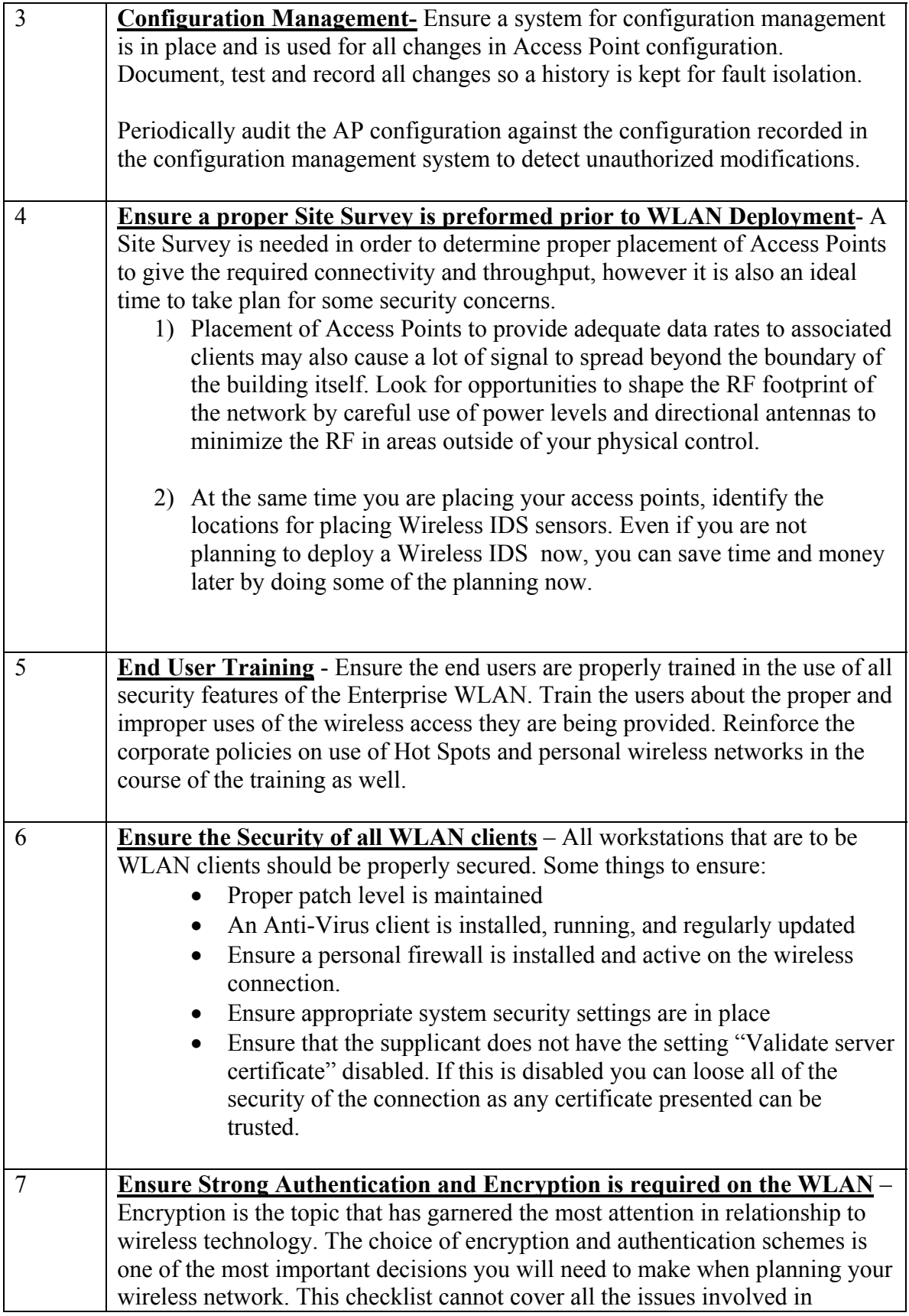

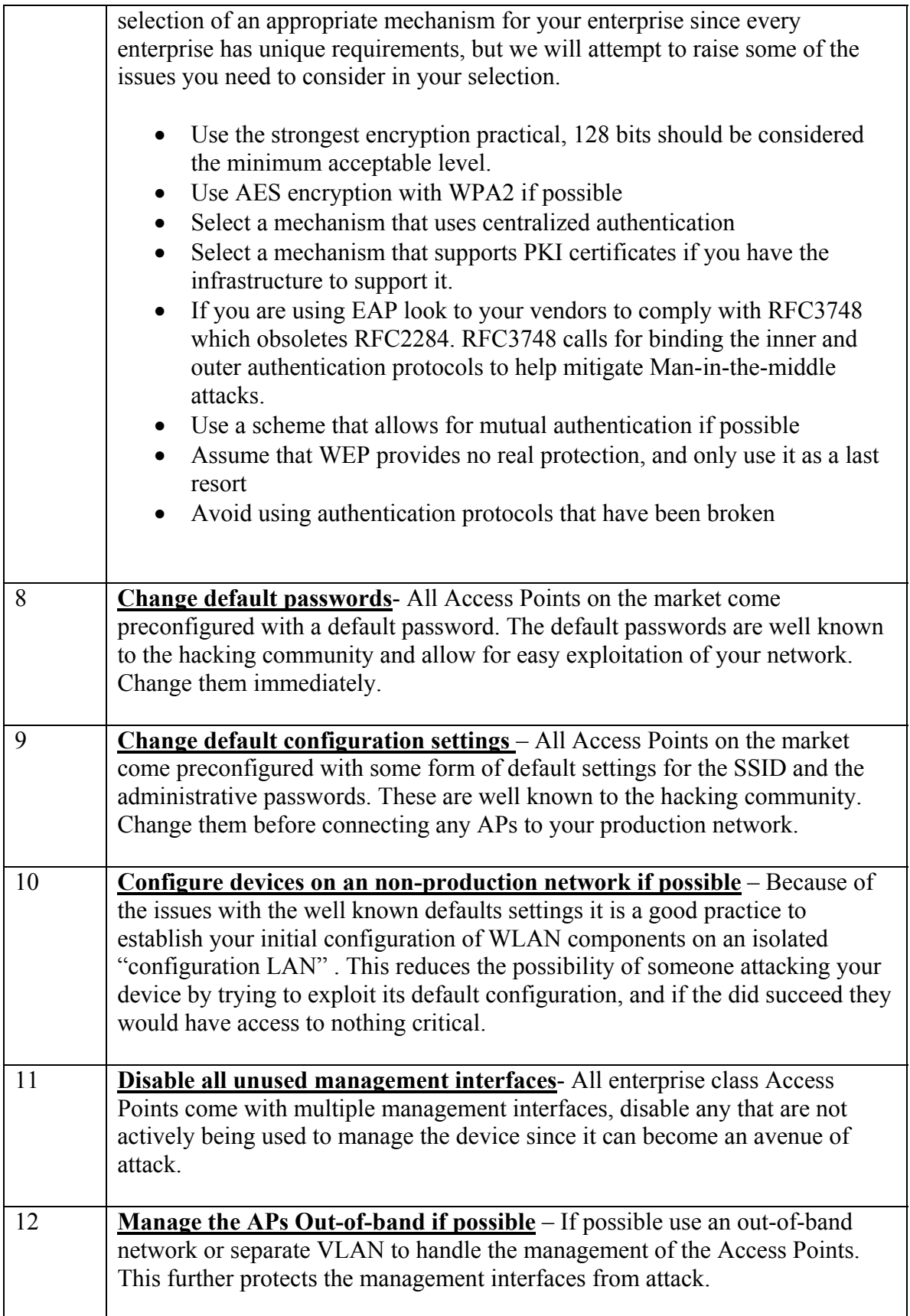

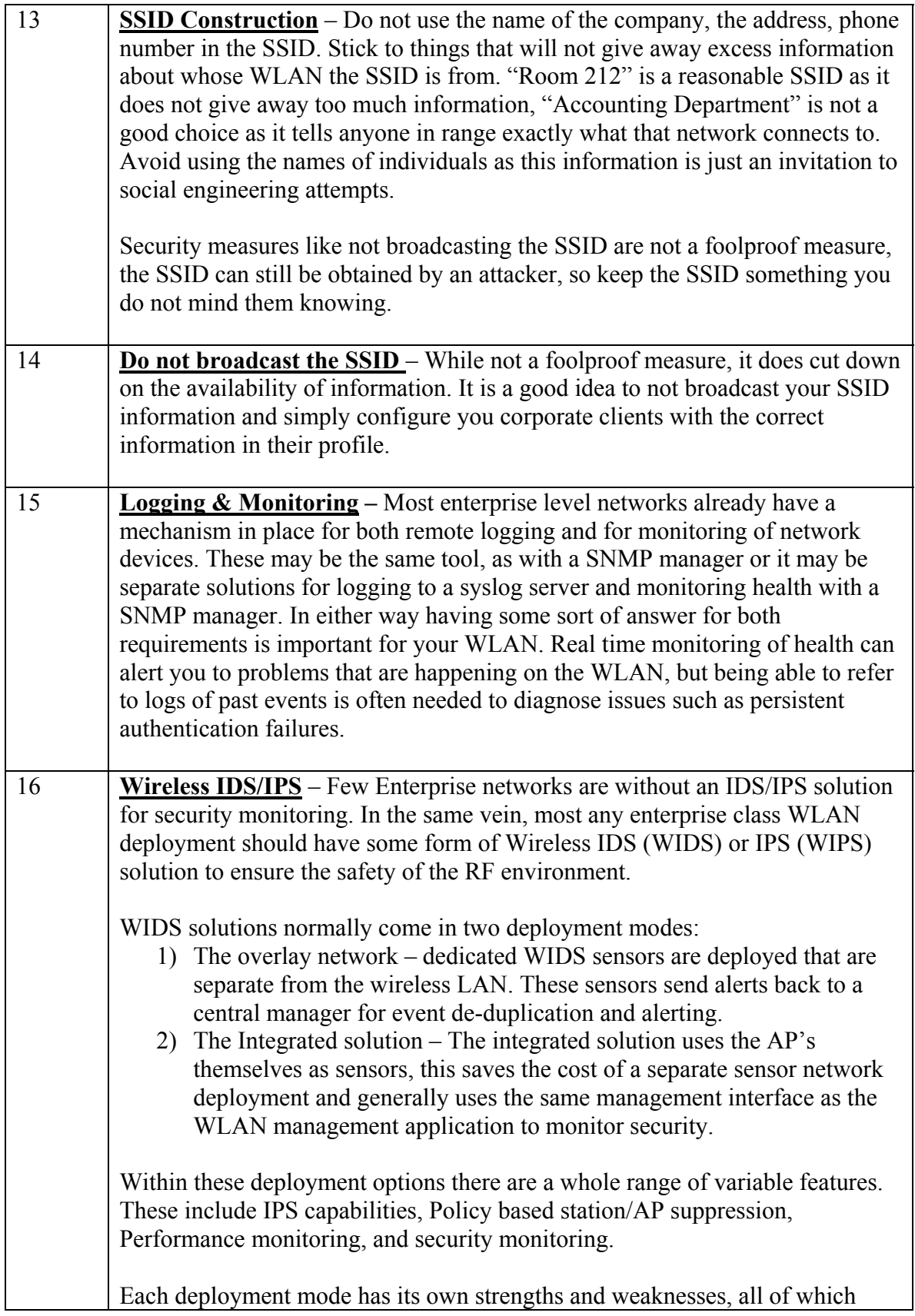

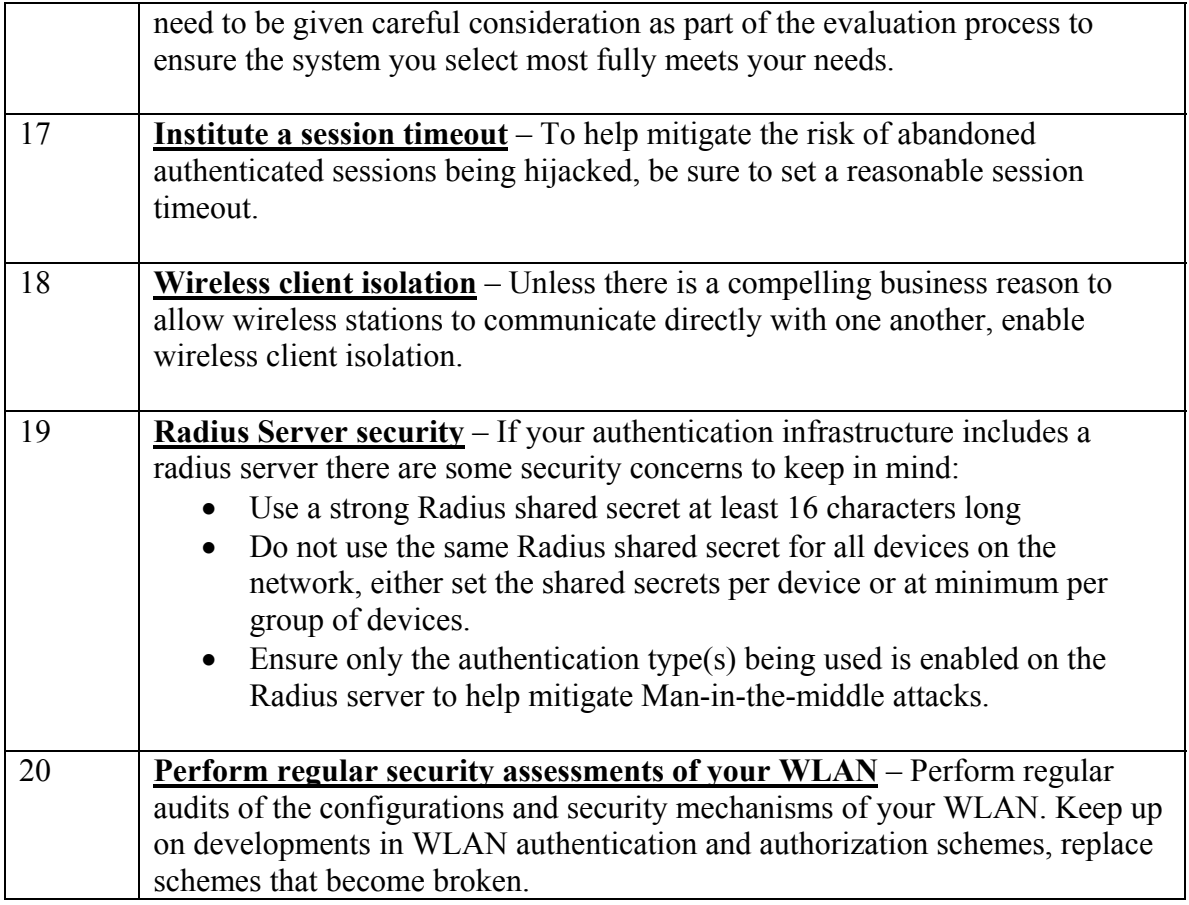

### **[Upcoming SANS Training](http://www.sans.org/info/36919)**  $\mathbf{C}$

**Click Here for a full list of all Upcoming SANS Events by Location**

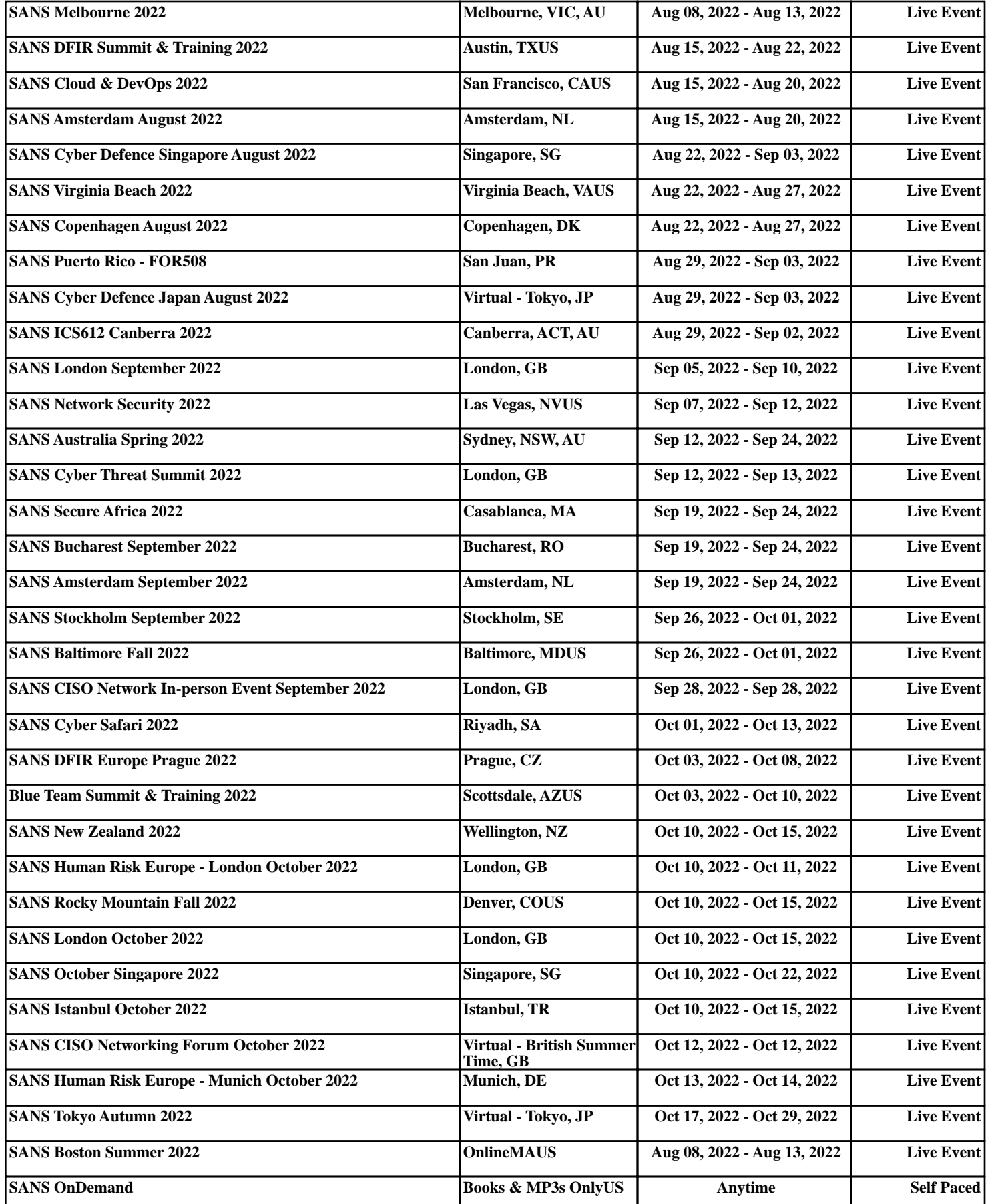